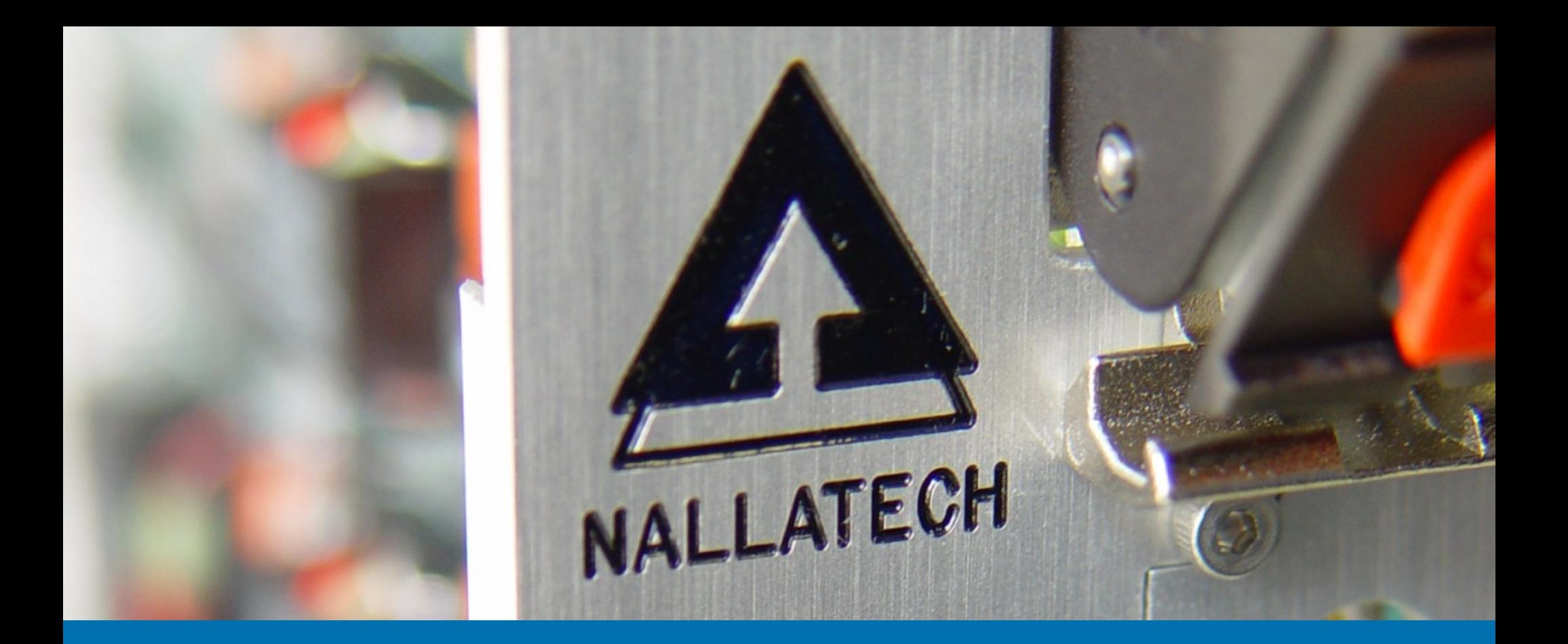

# **A Streaming FFT on 3GSPS ADC Data using Core Libraries and DIME-C**

Malachy Devlin, CTO, Nallatech Robin Bruce, EngD Research Engineer, ISLI Chee Kin Tang, MSc Student, ISLI **www.nallatech.com**

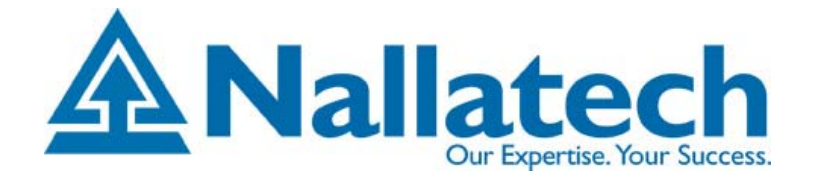

# **Introduction**

### **Background**

#### »**Problem: Increasing logic density of FPGAs**

- »Design challenge is increasing
- »High-End FPGAs now have > 100k LUTs and Registers
- » Industry-wide recognition for design tools that simplify the problem

#### »**Potential Solutions to Problem**

- » Block-based visual tools
	- »Simulink blocksets from Xilinx, Altera, Synplicity, etc.
	- »Good for DSP
- » C-to-FPGA compilers
	- » Many on the market
		- »DIME-C, Mitrion-C, ImpulseC, Carte, etc.
		- »Principally Aimed at HPC FPGA Computing
		- How are they for more HPEC/DSP type operations?
- »Libraries of IP Cores

»

- »Standard HDL Core Interface
- »XML Descriptor File
- » Automatic, Error Free Instantiation by C-to-FPGA Compiler from Software Syntax Source Code
- » Benefits to user of high-level design environment, with resource consumption and performance of HDL
- » **FPGAs Have Increasingly Powerful Input/Output Capabilities**
	- »How can this fit into a high-level design environment?
	- »How can core libraries work with external I/O?
	- »How does this fit into high-level design environments?
- » **Objective: Implement an example application that combines**
	- »High-Level Design Tools
	- »Core Libraries for FPGA high-level languages
	- »High-Performance Input/Output
	- »Widely understood DSP operation or operations

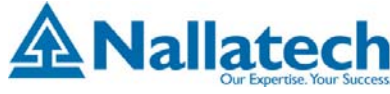

### **Objective**

#### »**Algorithm:**

» To implement A 1024-point fully-pipelined FFT on a single FPGA capable of processing 3 Giga-samples per second.

### **Hardware:**

»

»

- » Nallatech BenADC-3G Module
	- »Xilinx Virtex-4 LX160 FPGA
	- »Dual-Channel 3GSPS ADCs
	- »Main Compute Element in Design
- » Nallatech BenERA Motherboard
	- »Used to host the BenADC-3G Modules
- » Test Environment
	- »ROHDE & SCHWARZ Signal Generator SML 01
- » Intel based Computer, Windows XP
	- »No heavy lifting, acts as test harness to FPGAa

### **Software:**

- » Matlab
	- »Generates test environment for Implementation
	- » Manages the interactions with the hardware via FUSE toolbox for Matlab
- » Xilinx Coregen
	- »IP Core Creation used in DIME-C Cores
- » Aldec Active-HDL
	- »Creates and verifies DIME-C & DIMETalk IP Cores
- » Nallatech DIME-C
	- »C-to-FPGA Compiler
	- » Integrates IP cores with compiler-generated logic to produce pipelined FFT architecture
- » Nallatech DIMETalk
	- »Maps component created by DIME-C to hardware
	- »Used to instantiate control components for ADCs
	- »Provides control plane for Matlab host program

## **Reconfigurable Computing Platform**

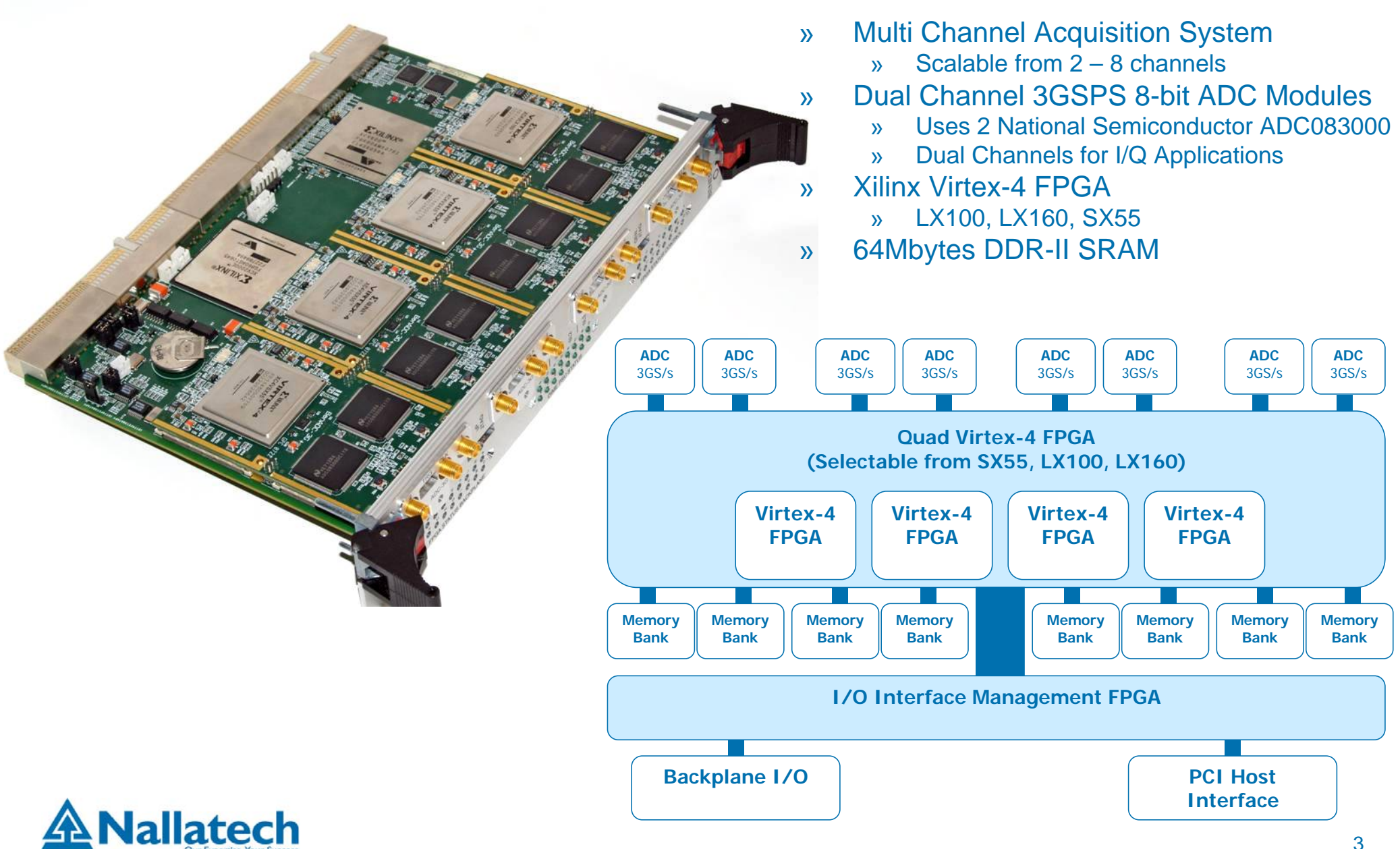

## **DIME-C & Core Libraries**

- » DIME-C presents user with a software-like development environment
	- »Uses a Subset of ANSI C Syntax
	- »Handles ANSI C Datatypes
	- »Plus boolean and FIFO types
- » Compiles Input C code to VHDL and presynthesized logical netlists
- » Leverages pre-existing hand-coded IP cores, either:
	- » Natively, as in the case of basic arithmetic operations, or
	- » Via the inclusion of libraries of IP cores
		- » Analogous to software function calls
- » Core Libraries consist of three elements:
	- ».h header file, for function call prototypes
	- » .lib file, XML file that carries metadata regarding the cores, e.g. datatypes of ports, latency, clocking, port naming, support files etc…
	- » Support Files
		- » Raw HDL, EDIF, NGC, etc.
- » OpenFPGA CORELIB Working Group
	- } Industry and Academia working towards defining a single standard for Core Libraries in FPGA high-»level languages
	- »Aim is to promote the migration of IP to and between FPGA High-Level Compilers

#### #include <benadc3g.h> **void** eight\_combine2\_1\_1(**unsigned short** pipein raw1,

**unsigned int** real\_out1\_mem[8192], **unsigned int** real\_out2\_mem[8192], **unsigned int** imag\_out1\_mem[8192], **unsigned int** imag\_out2\_mem[8192], **int** stop, **unsigned int** mode, **int** range)

#### {  $int i=0;$

```
unsigned short raw_in1;
char fft1_real_in_1, fft1_imag_in_1, fft1_real_in_2, fft1_imag_in_2;,
/* output registers from the FFT wrappers - used as input to the separators*/
int fft1_real_out_reg1, fft1_imag_out_reg1, fft1_real_out_reg2, fft1_imag_out_reg2;
/* outputs from the separators */
int fft1_out1_r1, fft1_out2_r1, fft1_out1_r2, fft1_out2_r2,
    fft1_out1_i1, fft1_out2_i1, fft1_out1_i2, fft1_out2_i2;
bool local_mode;
unsigned int fft1_word_in;
local_mode = (bool) mode;
while( GetPipeCount(raw1) != 1);
for(i=0; i<range; i++)raw in1 = readFIFO(raw1);
  fft1_real_in_1 = (char) (raw_in1 >> 8);
  fft1_real_in_2 = (char) (raw_in1);
  fft1 imag in 1 = (char) (raw in2 >> 8);
  fft1 imag in 2 = (char) (raw in2);
  fft v1 1(fft1 real in 1, fft1 imag in 1, fft1 real in 2, fft1 imag in 2,
           fft1_real_out_reg1, fft1_imag_out_reg1, fft1_real_out_reg2, fft1_imag_out_reg2,
          local_mode);
  /*Separators for the result of FFTs*/
  #pragma DIMEC instance FFT_SEPARATOR_1
  fft_separate(fft1_real_out_reg1,
              fft1_real_out_reg2, //real inputs
               fft1_imag_out_reg1,
              fft1_imag_out_reg2, //imag inputs
               fft1_out1_r1,
               fft1_out1_r2,
               fft1_out1_i1.
               fft1_out1_i2, //ouputs stream 1
               fft1_out2_r1,
               fft1_out2_r2,
               fft1_out2_i1,
              fft1_out2_i2); //ouputs stream 2
  real\_out1\_mem[i] = fft1\_out1\_r1 + fft1\_out2\_r1;real\_out2\_mem[i] = fft1\_out1\_r2 + fft1\_out2\_r2;imag_out1_mem[i] = fft1_out1_i1 + fft1_out2_i1; 
  imag\_out2\_mem[i] = fft1\_out1_i2 + fft1\_out2_i2;}
```
### Example DIME-C Code for Streaming FFT

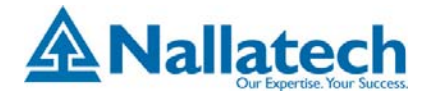

# **FFT Algorithm**

#### »**Hardware Efficient FFT Algorithm**

- »FFT Core has Real and Imaginary Inputs
- » Only transforming real data, hence compute two real streams using single FFT core
- »Theory as follows:
- » Assume that F(n) is the fourier transform of f(n), where n ranges 0 to N-1 with N the transform size.

 $f(n) = a(n) + j \times b(n)$ 

 $F(n) = X(n) + j \times Y(n)$ 

»if we set  $a(n) = f_1(n)$  and  $b(n) = f_2(n)$  where  $f_1$  and  $f_2$  are two independent real functions in the time domain, we can obtain their transforms as follows:

$$
F_1(n) = X_{even}(n) + j \times Y_{odd}(n)
$$
  

$$
F_2(n) = Y_{even}(n) + j \times X_{odd}(n)
$$

»where

$$
X_{even} = (X(n) + X(N - 1 - n))/2
$$
  

$$
X_{odd} = -1(X(n) - X(N - 1 - n))/2
$$

- » Requires the Design of Two Custom VHDL Cores
	- »Fully-Pipelined FFT Core
	- »Fully-Pipelined Result Separator
- » Cores are integrated into DIME-C
	- » Wrapper Packages Data and Control Signals in a manner understood by DIME-C
	- »XML Descriptor Created
	- » Cores are clocked at twice the rate of DIME-C generated logic

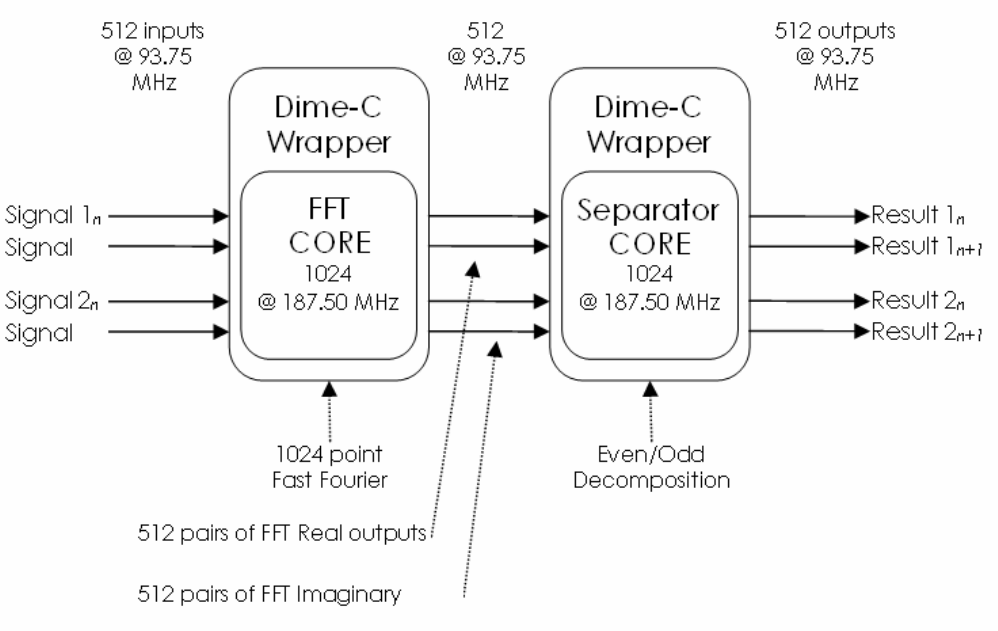

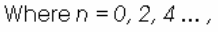

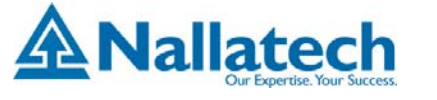

## **System-Level View**

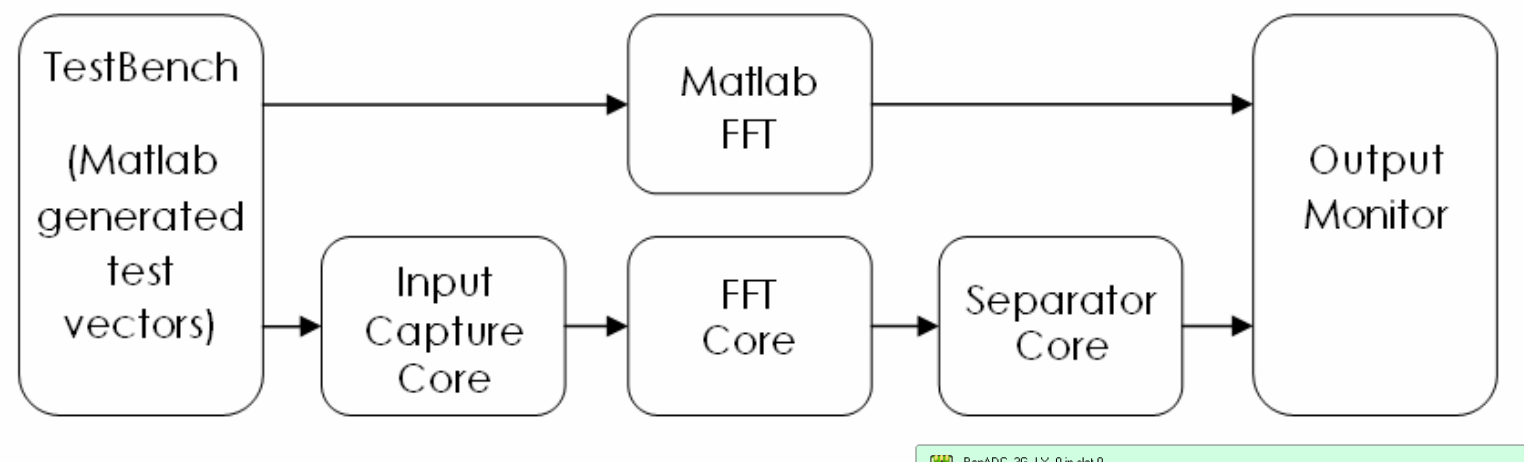

- » DIMETalk:
	- » Integrates DIME-C Streaming FFT Architecture with The Input Capture Core
	- »Manages Memory Allocation
	- »Maps Everything to BenADC-3G-LX160
	- » Launches Build Scripts (ISE called behind the scenes)
	- » Sets up FPGA-Host Communications **Network**

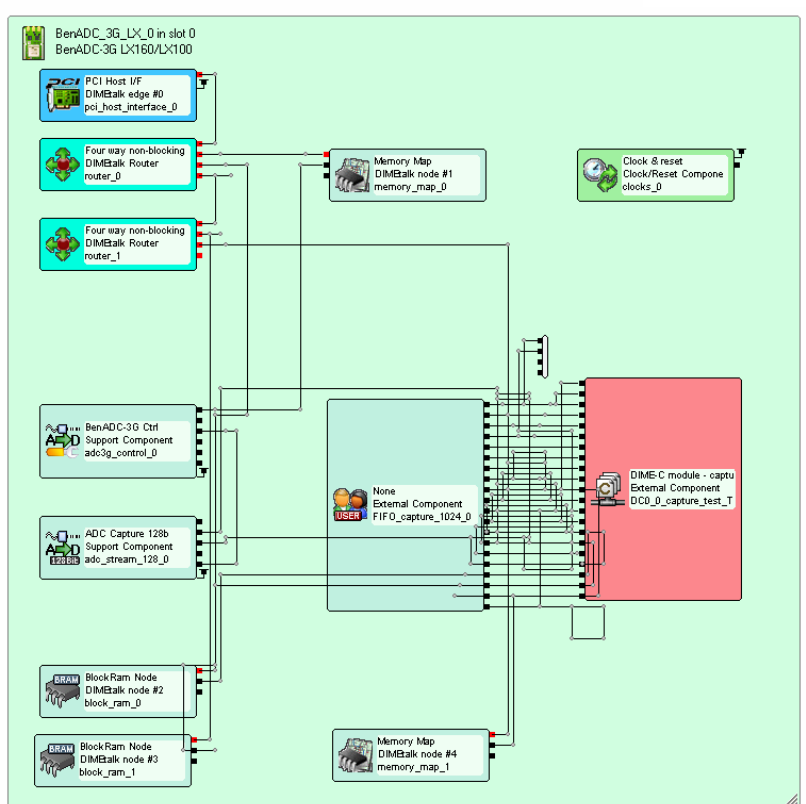

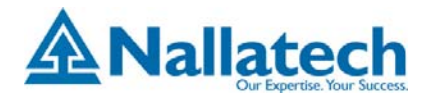

## **System Design for 3GSPS Pipelined FFTs**

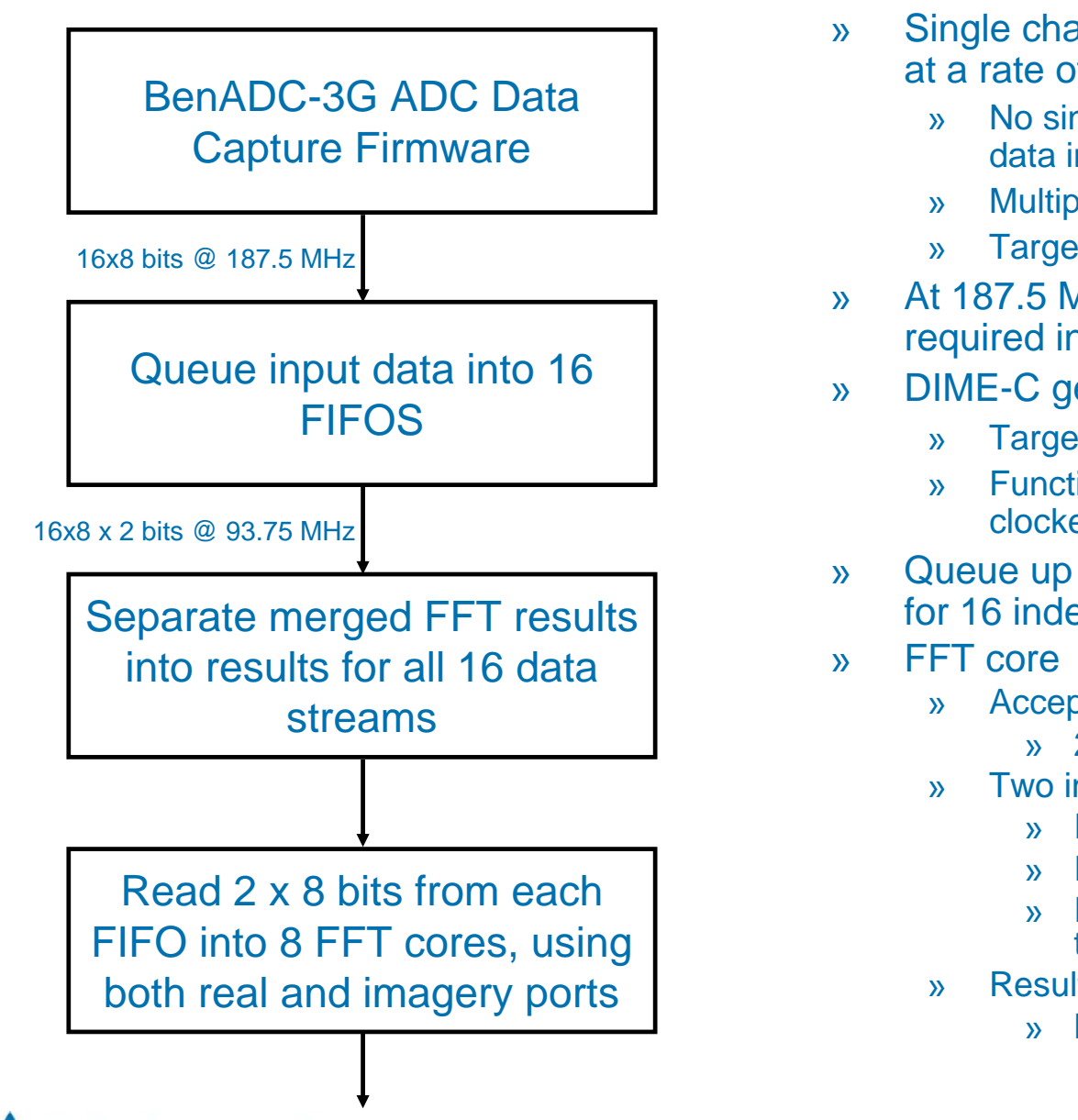

- Single channel of BenADC-3G brings in 8-bit data in at a rate of 3 GHz
	- No single FFT transform could handle this rate of data ingress
	- Multiple parallel transforms required
	- Target clock rate 187.5 MHz (3 GHz / 16)
- At 187.5 MHz, 16 parallel FFT computations are required in order to match the data ingest rate
- DIME-C generated VHDL
	- Targets 93.75MHz (3 GHz / 32)
	- Functional cores are dual-ported, and doubleclocked by DIME-C logic
- Queue up 16 sets of 1024 points, the raw real data for 16 independent transforms
	- Accepts 4 inputs per clock cycle:
		- » 2 Imaginary 8-bit inputs, 2 Real 8-bits outputs
	- Two independent transforms using one core
		- » Real input stream 1 goes in real input
		- Real input stream 2 goes in imaginary input
		- » Requires a hardware component to untangle the results
	- Results are 19-bit 2's bit complement integers
		- » Mapped to 32-bit integers in DIME-C

### **Performance and Results**

- » Streaming FFT Architecture Implemented on BenADC-3G
	- » Naïve Computation Using FPUs would require 150 *sustained* GFLOPS
	- » Using optimal integer arithmetic and memory structure, entire operation takes place on a single FPGA

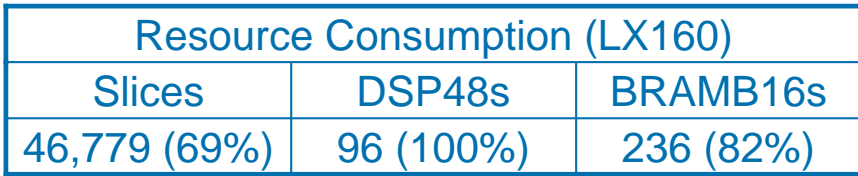

- » Two People Worked on the Project for 2 months
	- » Majority of project time was spent creating and verifying the 3 firmware cores
	- » With IP cores in place, creating and modifying the entire system is relatively trivial

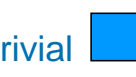

» Occasionally, time spent waiting on place and route cannot be usefully used for concurrent project work

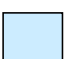

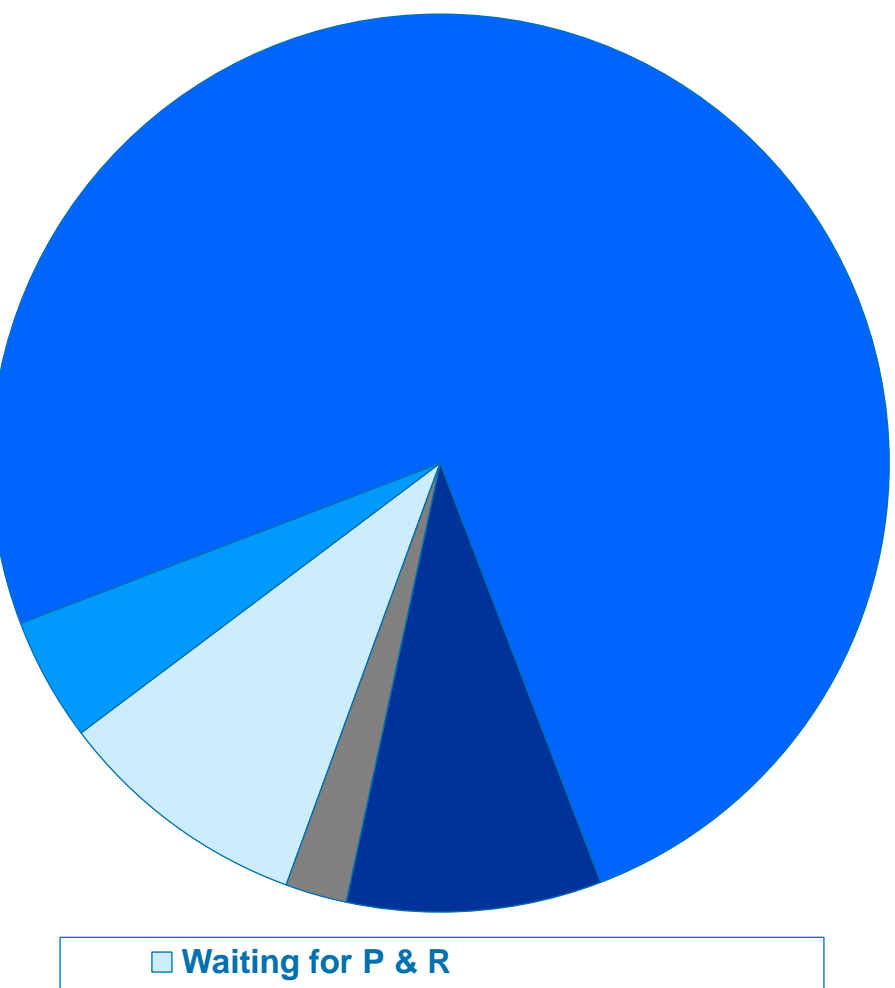

- **Writing DIME-C**
- **Creating, Verifying & Testing Cores**
- **Writing Host Software Handlers**
- **Using DIMETalk**

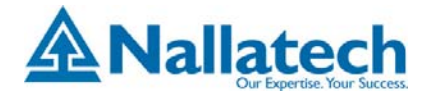

# **Conclusions & Future Work**

### »Core/Library Development

- »Creation, Verification, Generation, Meta-data description
- » Typically proprietary for FPGA Computers
- » Standardization is key
	- » Efforts in this area include OpenFPGA CORELIB, IP-XACT and OCP-IP
- » Library available accelerates application developments
- » Integration of External Data to Processing Pipe
	- » Typically HDL knowledge required
	- »Improve ability to handle memory staging/corner turning
	- » VITA 57 investigating I/O standardization to FPGAs

### » FPGA for Sensor Data Formatting and Processing

- »Can be intimate with I/O interface
- »Need to orientate high-level tools to FPGA strengths
- »Lowest latency and high bandwidth
- » Reduce power and size
- » High Speed design need user intervention of device tools
	- » Barrier to pure abstraction models

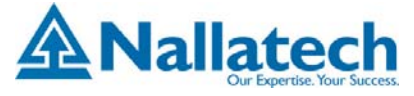